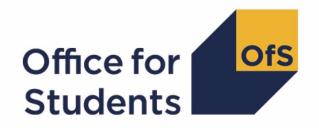

# 2020-21 HESA Student, HESA Student Alternative and Individualised Learner Record data checking tool:

2020-21 Transparency attainment data summary technical document and rebuild instructions

# **Contents**

| Summary                                                                                   | 3   |
|-------------------------------------------------------------------------------------------|-----|
| Changes from the 2019-20 HESA Student, HESA Student Alternative and ILR data checking too | I 4 |
| Transparency attainment data summary workbook                                             | 4   |
| Transparency attainment data summary individualised file                                  | 4   |
| Fields used to create the Transparency attainment data summary                            | 5   |
| Description of derived fields                                                             | 7   |
| Rebuild instructions                                                                      | 16  |

# **Summary**

- This document describes the Transparency attainment data summary files generated by the 2020-21 Higher Education Statistics Agency (HESA) Student, HESA Student Alternative and Individualised Learner Record (ILR) data checking tool, the algorithms used create the files and rebuild instructions. Throughout the document, fields taken or derived from HESA or ILR records are shown in capitals.
- 2. The Transparency attainment data summary presents the number (headcount) of UK-domiciled undergraduate qualifiers in 2020-21 at a provider by qualification classification achieved, mode of study, ethnicity, gender and English Index of Multiple Deprivation (EIMD) 2019. This data forms part of a provider's transparency information.<sup>1</sup>
- 3. The Transparency attainment data summary can be used by higher education providers to verify and correct their 2020-21 individualised student data before submitting or signing off the final data with the Education and Skills Funding Agency (ESFA) or HESA.
- 4. The Transparency attainment data summary is formed of two files. These are:
- Transparency attainment data summary workbook 'TR20 Attainment DCT XXXXXXXX.xlsx'
- Transparency attainment data summary individualised file 'TR20 Attainment DCT XXXXXXXX IND.csv'

where XXXXXXXX is the UK Provider Reference Number (UKPRN) for the provider. Details of how to use individualised files are given on the Office for Students (OfS) website at: <a href="https://www.officeforstudents.org.uk/data-and-analysis/supplying-data/working-with-individualised-files/">www.officeforstudents.org.uk/data-and-analysis/supplying-data/working-with-individualised-files/</a>

- 5. For providers submitting ILR data, these files can be accessed from the '2020-21 Data checking tool' area of the OfS portal. For providers submitting HESA data the files can be accessed through the Information Reporting Interface Service (IRIS) report which is available on HESA's data collection site at <a href="https://datacollection.hesa.ac.uk/">https://datacollection.hesa.ac.uk/</a>. Access details will be sent to the appropriate contacts at providers when the data checking tool is available.
- 6. This document is aimed at readers with in-depth knowledge of the data. Readers are advised to refer to the HESA Student record coding manual 2020-21 (available from <a href="https://www.hesa.ac.uk/collection/c20051">https://www.hesa.ac.uk/collection/c20051</a>), HESA Student Alternative record coding manual 2020-21 (available from <a href="https://www.hesa.ac.uk/collection/c20054">https://www.hesa.ac.uk/collection/c20054</a>) or 'Specification of the Individualised Learner Record for 2020 to 2021' (available from the Education and Skills Funding Agency via <a href="https://guidance.submitlearnerdatabeta.fasst.org.uk/previous/20-21/ilr">https://guidance.submitlearnerdatabeta.fasst.org.uk/previous/20-21/ilr</a>).
- 7. Readers should refer to the OfS publication 'Technical algorithms for institutional performance measures 2021 core algorithms' (available from www.officeforstudents.org.uk/data-and-analysis/institutional-performance-

<sup>&</sup>lt;sup>1</sup> For details of the transparency information, see <u>www.officeforstudents.org.uk/publications/regulatory-advice-8-guidance-for-providers-about-condition-of-registration-f1-transparency-information/</u>

- <u>measures/technical-documentation/</u>) for definitions of field names referenced in the algorithms in this document with the prefix 'IP'.
- 8. We will document any changes or corrections to the algorithms in this document on the data checking tool pages of the OfS website at <a href="www.officeforstudents.org.uk/data-and-analysis/data-checking-tools/">www.officeforstudents.org.uk/data-and-analysis/data-checking-tools/</a> under 'Updates'.

# Changes from the 2019-20 HESA Student, HESA Student Alternative and ILR data checking tool

- This section describes any changes to the algorithms since the equivalent was published for the 2019-20 algorithms in '2019-20 Transparency attainment data summary: HESA Student, HESA Student Alternative and ILR technical document and rebuild instructions' available from the data checking tool pages at <a href="https://www.officeforstudents.org.uk/data-and-analysis/data-checking-tools/">www.officeforstudents.org.uk/data-and-analysis/data-checking-tools/</a>.
- 10. Any deletions are shown with a strikethrough. Any other changes are shown as bold and underlined.
- 11. Where references to fields with the prefix 'IP' are bold and underlined, details of the changes to these fields in for 2020-21 compared to 2019-20 can be found in the OfS publication 'Technical algorithms for institutional performance measures: changes 2020 to 2021' (available from www.officeforstudents.org.uk/data-and-analysis/institutional-performance-measures/technical-documentation/).

### Transparency attainment data summary workbook

12. The Transparency attainment data summary workbook is the Excel workbook 'TR20 Attainment DCT XXXXXXXX.xlsx' which contains the following worksheets:

Table 1: Worksheets in the Transparency attainment data summary workbook

| Worksheet*         | Content                                                                                                    |
|--------------------|----------------------------------------------------------------------------------------------------|
| Information        | Workbook information                                                                                                    |
| Attainment 2020-21 | Table showing attainment of 2020-21 qualifiers by ethnicity, gender, and EIMD 2019 for modes of study and award levels. |

<sup>\*</sup> This worksheet reference corresponds to the spreadsheet tabs.

# Transparency attainment data summary individualised file

- 13. When working through this document it is necessary to use the individualised file TR20\_Attainment\_DCT\_XXXXXXXX\_IND.csv. The individualised file contains the values of all fields used to generate the figures in the 'Attainment 2020-21' worksheet of the Transparency attainment data summary workbook.
- 14. Fields taken from the HESA Student, HESA Student Alternative or ILR return are shown in capitals in tables 2, 3 and 4, respectively. Fields prefixed with 'OFS' or 'TR' are derived and are shown in capitals in table 5.

- 15. Specific instructions for rebuilding the Transparency attainment data summary workbook from the individualised file are given in this document.
- 16. The individualised file contains one row per learning engagement for each student or learner. For 2020-21 HESA Student and HESA Student Alternative data there is one row per student instance (each unique combination of UKPRN, HUSID and NUMHUS), and for 2020-21 ILR data there is one row per learning aim for a learner (each unique combination of UKPRN, LEARNREFNUMBER, LEARNAIMREF and AIMSEQNUMBER).

#### Fields used to create the Transparency attainment data summary

17. The HESA Student fields used to generate the Transparency attainment data summary are listed in Table 2.

Table 2: HESA Student fields used in the Transparency attainment data summary

| Name            | Description                                                                           | Column in individualised file |
|-----------------|---------------------------------------------------------------------------------------|-------------------------------|
| UKPRN           | UK Provider Reference Number                                                          | Α                             |
| HUSID           | HESA unique student identifier                                                        | В                             |
| NUMHUS          | Student instance identifier                                                           | С                             |
| SEXID           | Sex of student                                                                        | AH                            |
| ETHNIC          | Ethnicity of student                                                                  | AG                            |
| POSTCODE        | Postcode of student's permanent address prior to entry                                | AF                            |
| SBJCA1-5        | Subject(s) appropriate to course                                                      | AI-AM                         |
| INITIATIVES 1-3 | Specific scheme identifier                                                            | AA-AC                         |
| REGBODY1-2      | Regulatory body for medical, dental, health and social care, and veterinary students. | AD-AE                         |
| XQMODE01        | Qualification obtained mode of study                                                  | Q                             |
| XDOMHM01        | Domicile of student                                                                   | U                             |
| XPQUAL01        | Qualifications obtained population identifier                                         | S                             |
| XQOBTN01        | Highest qualification obtained                                                        | Т                             |
| XCLASSF01       | Classification of qualification R                                                     |                               |

18. The HESA Student Alternative fields used to generate the Transparency attainment data summary are listed in Table 3.

Table 3: HESA Student Alternative fields used in the Transparency attainment data summary

| Name          | Description                                                                           | Column in individualised file |
|---------------|---------------------------------------------------------------------------------------|-------------------------------|
| UKPRN         | UK Provider Reference Number                                                          | Α                             |
| HUSID         | HESA unique student identifier                                                        | В                             |
| NUMHUS        | Student instance identifier                                                           | С                             |
| SEXID         | Sex of student                                                                        | AJ                            |
| ETHNIC        | Ethnicity of student                                                                  | Al                            |
| POSTCODE      | Postcode of student's permanent address prior to entry                                | AH                            |
| SBJCA1-5      | Subject(s) appropriate to course                                                      | AK-AO                         |
| INITIATIVES1- | Specific scheme identifier                                                            | AC-AE                         |
| REGBODY1-2    | Regulatory body for medical, dental, health and social care, and veterinary students. | AF-AG                         |
| XQMODE01      | Qualification obtained mode of study                                                  | Q                             |
| XDOMHM01      | Domicile of student                                                                   | U                             |
| XPQUAL01      | Qualifications obtained population identifier                                         | S                             |
| XQOBTN01      | Highest qualification obtained                                                        | Т                             |
| XCLASSF01     | Classification of qualification R                                                     |                               |

<sup>19.</sup> The ILR fields used to generate the Transparency attainment data summary are listed in Table 4.

Table 4: ILR fields used in the Transparency attainment data summary

| Name             | Description                                         | Column in individualised file |
|------------------|-----------------------------------------------------|-------------------------------|
| UKPRN            | UK Provider Reference Number                        | Α                             |
| LEARNREFNUMBER   | Learner reference number                            | В                             |
| LEARNAIMREF      | Learning aim reference code                         | С                             |
| AIMSEQNUMBER     | Learning aim sequence number                        | D                             |
| POSTCODEPRIOR    | Postcode of learner prior to enrolment              | Z                             |
| DOMICILE         | Domicile of learner                                 | AA                            |
| ETHNICITY        | Ethnicity of learner                                | AB                            |
| SEX              | Sex of learner                                      | AC                            |
| LEARNSTARTDATE   | Learning start date                                 | U                             |
| LEARNPLANENDDATE | Planned learning end date                           | V                             |
| MODESTUD         | Mode of study                                       | Q                             |
| PROGTYPE         | Programme type                                      | Х                             |
| OUTGRADE         | Grade awarded to learner                            | S                             |
| OUTCOME          | Indicates whether learner has achieved learning aim | R                             |

# **Description of derived fields**

16. The derived fields used to generate the Transparency attainment data summary are listed in Table 5.

Table 5: List of derived fields used in the Transparency attainment data summary (Note: 'N/A' signifies field is not present in individualised file)

| Name       | Description                                              | Paragraph | Column in<br>HESA outputs<br>individualised<br>file | Column in<br>ILR output<br>individualised<br>file |
|------------|----------------------------------------------------------|-----------|-----------------------------------------------------|---------------------------------------------------|
| TRSOURCE   | Identifies the source of the record                      | <u>13</u> | D                                                   | Е                                                 |
| OFSQAIM    | Recognised higher education qualification aim (ILR only) | <u>16</u> | N/A                                                 | Т                                                 |
| TRCRSELGTH | Expected duration of study (ILR only)                    | <u>17</u> | N/A                                                 | Р                                                 |
| TRMODE     | Mode of study linked to qualification                    | <u>18</u> | Н                                                   | I                                                 |
| TRDOM      | Broad level domicile of student                          | <u>19</u> | Р                                                   | 0                                                 |
| TRETHNIC   | Ethnicity of student                                     | <u>20</u> | I                                                   | J                                                 |

| Name                                                                                                    | Description                                                                                                    | Paragraph | Column in<br>HESA outputs<br>individualised<br>file | Column in<br>ILR output<br>individualised<br>file |
|----------------------------------------------------------------------------------------------------|----------------------------------------------------------------------------------------------------|-----------|-----------------------------------------------------|---------------------------------------------------|
| TRSEX                                                                                                    | Sex of student                                                                                                    | <u>21</u> | K                                                   | L                                                 |
| TREIMD                                                                                                    | English Index of<br>Multiple Deprivation<br>(EIMD) 2019 quintile<br>of student's address<br>prior to entry                                                  | <u>22</u> | J                                                   | К                                                 |
| TRAWARDLEVELNUM  Numeric level of award according to the higher education qualification framework (HESA only)  |                                                                                                    | <u>23</u> | L                                                   | N/A                                               |
| TRDENT                                                                                                    | Student has at least<br>one instance of a<br>'Pre-clinical dentistry'<br>or<br>'Clinical dentistry'<br>associated with<br>programme of study<br>(HESA only) | <u>25</u> | M                                                   | N/A                                               |
| TRAWARD_DETAIL                                                                                                 | Detailed grouping of qualification awarded to student                                                                                                    | <u>26</u> | N                                                   | М                                                 |
| TRAWARDLEVEL                                                                                                   | Broad grouping of qualification awarded to student                                                                                                    | <u>29</u> | 0                                                   | N                                                 |
| TRAWARD  Broad grouping of qualification awarded to student relevant to the Transparency attainment population |                                                                                                    | <u>31</u> | F                                                   | G                                                 |
| TRDEGCLASS                                                                                                    | Degree classification of award                                                                                                    | <u>32</u> | G                                                   | Н                                                 |
| TRATTAINPOP                                                                                                    | Indicator for inclusion of student in the Transparency attainment population                                                                                | <u>33</u> | E                                                   | F                                                 |

# **TRSOURCE**

20. This field identifies the source of the record.

| Value   | Definition                                               |
|---------|----------------------------------------------------------|
| HESASTU | Record is taken from the HESA Student record             |
| HESASAR | Record is taken from the HESA Student Alternative record |

21. Where an algorithm cannot be applied in the same way to each TRSOURCE, this will be indicated in the description of the algorithm.

#### **OFSQAIM (ILR only)**

22. This field classifies qualification aims into broad levels of higher education. For a full definition of this field please refer to '2020-21 ILR data checking tool: Classifying learning aims technical document'.<sup>2</sup>

#### TRCRSELGTH (ILR only)

23. This field has the same definition as **IPCRSELGTH**.

#### **TRMODE**

24. This field classifies the qualification mode of study. This field has the same definition as IPEMPMODE for full-time and part-time modes of study, and **IPAPPRENTICE** for apprenticeship mode of study.

#### TRSOURCE = HESASTU

| Value | Description    | Definition                       |
|-------|----------------|----------------------------------|
| APP   | Apprenticeship | INITIATIVES1 = K, <u>X, Z</u> or |
|       |                | INITIATIVES2 = K, X, Z or        |
|       |                | INITIATIVES3 = K, X, Z           |
| FT    | Full-time      | XQMODE01 = 1 and not above       |
| PT    | Part-time      | XQMODE01 = 2 and not above       |
| OTH   | Otherwise      | Otherwise                        |

#### TRSOURCE = HESASAR

| Value | Description    | Definition                 |
|-------|----------------|----------------------------|
| APP   | Apprenticeship | INITIATIVES1 = K or        |
|       |                | INITIATIVES2 = K or        |
|       |                | INITIATIVES3 = K           |
| FT    | Full-time      | XQMODE01 = 1 and not above |
| PT    | Part-time      | XQMODE01 = 2 and not above |
| OTH   | Otherwise      | Otherwise                  |

<sup>&</sup>lt;sup>2</sup> Available at <u>www.officeforstudents.org.uk/data-and-analysis/data-checking-tools/2019-20-ilr-data-checking-tool/</u>

#### TRSOURCE = ILR

| Value | Description    | Definition                                                          |
|-------|----------------|---------------------------------------------------------------------|
| APP   | Apprenticeship | PROGTYPE = 02, 03, 20, 21, 22, 23, 25                               |
| FT    | Full-time      | MODESTUD = 1, 2 or                                                  |
|       |                | (MODESTUD = 99, BLANK and                                           |
|       |                | (TRCRSELGTH = 1 or                                                  |
|       |                | (TRCRSELGTH ≤ 2 and OFSQAIM = HIGHER, FIRST, FOUDEG, DIPHE, HND) or |
|       |                | (TRCRSELGTH ≤ 3 and OFSQAIM = HIGHER, FIRST) or                     |
|       |                | (TRCRSELGTH ≤ 4 and OFSQAIM = ENHANCED)))<br>and not above          |
| PT    | Part-time      | Otherwise                                                           |

#### **TRDOM**

25. This field classifies if the student is domiciled in England, Scotland, Wales, Northern Ireland, outside of the UK or is unknown. This field has the same definition as **IPDOM** for values of E, S, W, N and UNKNOWN.

#### TRSOURCE = HESASTU, HESASAR

| Value   | Description      | Definition         |
|---------|------------------|--------------------|
| Е       | England          | XDOMHM01 = 1       |
| S       | Scotland         | XDOMHM01 = 2       |
| W       | Wales            | XDOMHM01 = 3       |
| N       | Northern Ireland | XDOMHM01 = 4       |
| NON-UK  | Not UK           | XDOMHM01 = 5, 6, 7 |
| UNKNOWN | Unknown domicile | Otherwise          |

#### TRSOURCE = ILR

| Value | Description | Definition                      |
|-------|-------------|---------------------------------|
| Е     | England     | DOMICILE = XF or                |
|       |             | (DOMICILE = XJ, XK, GB and      |
|       |             | (POSTCODEPRIOR is in England or |

| Value | Description      | Definition                                              |
|-------|------------------|---------------------------------------------------------|
|       |                  | ((POSTCODEPRIOR = BLANK or                              |
|       |                  | POSTCODEPRIOR begins ZZ) and                            |
|       |                  | Provider in England))) <u>or</u>                        |
|       |                  | (DOMICILE = ZZ, BLANK and POSTCODEPRIOR is in England)  |
| S     | Scotland         | DOMICILE = XH or                                        |
|       |                  | (DOMICILE = XJ, XK, GB and                              |
|       |                  | (POSTCODEPRIOR is in Scotland or                        |
|       |                  | ((POSTCODEPRIOR = BLANK or                              |
|       |                  | POSTCODEPRIOR begins ZZ) and                            |
|       |                  | Provider in Scotland))) <u>or</u>                       |
|       |                  | (DOMICILE = ZZ, BLANK and POSTCODEPRIOR is in Scotland) |
| W     | Wales            | DOMICILE = XI or                                        |
|       |                  | (DOMICILE = XJ, XK, GB and                              |
|       |                  | (POSTCODEPRIOR is in Wales or                           |
|       |                  | ((POSTCODEPRIOR = BLANK or                              |
|       |                  | POSTCODEPRIOR begins ZZ) and                            |
|       |                  | Provider in Wales))) <u>or</u>                          |
|       |                  | (DOMICILE = ZZ, BLANK and POSTCODEPRIOR is in Wales)    |
| N     | Northern Ireland | DOMICILE = XG or                                        |
|       |                  | (DOMICILE = XJ, XK, GB and                              |
|       |                  | (POSTCODEPRIOR is in Northern Ireland or                |
|       |                  | ((POSTCODEPRIOR = BLANK or                              |

| Value   | Description         | Definition                                |
|---------|---------------------|-------------------------------------------|
|         |                     | POSTCODEPRIOR begins ZZ) and              |
|         |                     | Provider in Northern Ireland))) <u>or</u> |
|         |                     | (DOMICILE = ZZ, BLANK and                 |
|         |                     | POSTCODEPRIOR is in Northern Ireland)     |
| UNKNOWN | Domicile not known  | DOMICILE = ZZ, BLANK and                  |
|         |                     | (POSTCODEPRIOR = BLANK or invalid)        |
| NON-UK  | Not domiciled in UK | Otherwise                                 |

#### **TRETHNIC**

26. This field classifies the ethnicity of the student. This field has the same definition as IPETHNIC but has been updated to include new valid values for ETHNIC in the 2020-21 HESA Student record.

#### TRSOURCE = HESASTU

| Value | Description                                | Definition                      |
|-------|--------------------------------------------|---------------------------------|
| Α     | Asian or Asian British                     | ETHNIC = 31, 32, 33, 34, 39     |
| В     | Black, African, Caribbean or Black British | ETHNIC = 21, 22, 29             |
| М     | Mixed or multiple ethnic background        | ETHNIC = 41, 42, 43, 49         |
| 0     | Other ethnic background                    | ETHNIC = 14, 15, 50, 80         |
| W     | White                                      | ETHNIC = 10, 13, <u>16</u> , 19 |
| U     | Refused or unknown                         | Otherwise                       |

#### TRSOURCE = HESASAR

| Value | Description                                | Definition                  |
|-------|--------------------------------------------|-----------------------------|
| Α     | Asian or Asian British                     | ETHNIC = 31, 32, 33, 34, 39 |
| В     | Black, African, Caribbean or Black British | ETHNIC = 21, 22, 29         |
| М     | Mixed or multiple ethnic background        | ETHNIC = 41, 42, 43, 49     |
| 0     | Other ethnic background                    | ETHNIC = 14, 15, 50, 80     |
| W     | White                                      | ETHNIC = 10, 13, 19         |
| U     | Refused or unknown                         | Otherwise                   |

#### TRSOURCE = ILR

| Value | Description            | Definition                     |
|-------|------------------------|--------------------------------|
| Α     | Asian or Asian British | ETHNICITY = 39, 40, 41, 42, 43 |

| В | Black, African, Caribbean or Black British | ETHNICITY = 44, 45, 46     |
|---|--------------------------------------------|----------------------------|
| М | Mixed or multiple ethnic background        | ETHNICITY = 35, 36, 37, 38 |
| 0 | Other ethnic background                    | ETHNICITY = 33, 47, 98     |
| W | White                                      | ETHNICITY = 31, 32, 34     |
| U | Refused or unknown                         | Otherwise                  |

#### **TRSEX**

27. This field classifies the sex of the student. This field has the same definition as IPSEX.

#### TRSOURCE = HESASTU, HESASAR

| Value | Description | Definition |
|-------|-------------|------------|
| М     | Male        | SEXID = 1  |
| F     | Female      | SEXID = 2  |
| 0     | Other       | Otherwise  |

#### TRSOURCE = ILR

| Value | Description | Definition |
|-------|-------------|------------|
| М     | Male        | SEX = M    |
| F     | Female      | SEX = F    |
| 0     | Other       | Otherwise  |

#### **TREIMD**

28. This field shows the English Index of Multiple Deprivation (EIMD) 2019 quintile of the postcode of the student's address prior to entry. To assign an EIMD 2019 quintile to a student's address prior to entry, the postcode is matched to the National Statistics Postcode Lookup (NSPL) for the United Kingdom (May 2021 release) to determine the Lower Layer Super Output Area (LSOA) in which the postcode exists. The EIMD 2019 quintile of the LSOA is then assigned.

#### TRSOURCE = HESASTU, HESASAR

| Value            | Description                                                               | Definition                                                                            |
|------------------|---------------------------------------------------------------------------|---------------------------------------------------------------------------------------|
| 1, 2, 3,<br>4, 5 | Assigned EIMD 2019<br>quintile 1 (most deprived)<br>to 5 (least deprived) | TRDOM = E and POSTCODE matched to postcode and LSOA in NSPL                           |
| U                | EIMD 2019 quintile unknown                                                | TRDOM = E and (POSTCODE = BLANK or POSTCODE not matched to postcode and LSOA in NSPL) |

<sup>&</sup>lt;sup>3</sup> For information on the English Index of Multiple Deprivation 2019 see https://www.gov.uk/government/statistics/english-indices-of-deprivation-2019

| NA | Student domicile outside | Otherwise |
|----|--------------------------|-----------|
|    | of England or unknown    |           |

#### TRSOURCE = ILR

| Value            | Description                                                               | Definition                                                                                      |
|------------------|---------------------------------------------------------------------------|-------------------------------------------------------------------------------------------------|
| 1, 2, 3,<br>4, 5 | Assigned EIMD 2019<br>quintile 1 (most deprived)<br>to 5 (least deprived) | TRDOM = E and POSTCODEPRIOR matched to postcode and LSOA in NSPL                                |
| U                | EIMD 2019 quintile<br>unknown                                             | TRDOM = E and (POSTCODEPRIOR = BLANK or POSTCODEPRIOR not matched to postcode and LSOA in NSPL) |
| NA               | Student domicile outside of England or unknown                            | Otherwise                                                                                       |

#### TRAWARDLEVELNUM (HESASTU and HESASAR only)

29. This field gives the numeric level of study according to the higher education qualifications framework. This also aligns with NVQ levels. This field has the same definition as **IPAWARDLEVELNUM**.

#### **TRDENT (HESA and HESASAR only)**

30. This field indicates whether a student has at least one instance of 'Pre-clinical dentistry' or 'Clinical dentistry' associated with their programme of study.

| Value | Description                                                                                                    | Definition                                     |
|-------|----------------------------------------------------------------------------------------------------|------------------------------------------------|
| 1     | The student has at least one instance of a 'Pre-clinical dentistry' or 'Clinical dentistry' programme of study | One of SBJCA1-5<br>= 100275, 100266,<br>100268 |
| 0     | The student does not have an instance of a 'Pre-clinical dentistry' or 'Clinical dentistry' programme of study | Otherwise                                      |

#### TRAWARD\_DETAIL

31. This field allocates the qualification awarded to the student during the reporting year to a level of qualification awarded.

#### TRSOURCE = HESASTU, HESASAR

32. This field has the same definition as **IPAWARD\_DETAIL**.

#### TRSOURCE = ILR

33. This field has the same definition as **IPAWARD\_DETAIL** but uses OFSQAIM (presented earlier in this document) in place of IPOFSQAIM.

#### **TRAWARDLEVEL**

34. This field allocates the qualification awarded to the student during the reporting year to a broad grouping. This field has the same definition as IPAWARDLEVEL.

#### **TRAWARD**

35. This field simplifies the broad grouping of the qualification awarded to the student during the reporting year, allocated by TRAWARDLEVEL, to those levels relevant to the Transparency attainment population.

| Value | Description              | Definition               |
|-------|--------------------------|--------------------------|
| FDEG  | First degree             | TRAWARDLEVEL = DEG, PUGD |
| OUG   | Other undergraduate      | TRAWARDLEVEL = OUG, PUGO |
| OTH   | Other including no award | Otherwise                |

#### **TRDEGCLASS**

36. This field indicates the degree classification awarded.

#### TRSOURCE = HESASTU, HESASAR

| Value | Description                | Definition            |
|-------|----------------------------|-----------------------|
| 1     | First class honours degree | TRAWARD = FDEG and    |
|       |                            | XCLASSF01 = 01        |
| 2_1   | Upper second class honours | TRAWARD = FDEG and    |
|       | degree                     | XCLASSF01 = 02        |
| 2_2   | Lower second class honours | TRAWARD = FDEG and    |
|       | degree                     | XCLASSF01 = 03        |
| 3     | Third class honours/pass   | TRAWARD = FDEG and    |
|       |                            | XCLASSF01 in (05, 09) |
| UN    | Degree awarded without     | TRAWARD = FDEG and    |
|       | classification             | not above             |
| NA    | Otherwise                  | Otherwise             |

#### TRSOURCE = ILR

| Value | Description                           | Definition                              |
|-------|---------------------------------------|-----------------------------------------|
| 1     | First class honours degree            | TRAWARD = FDEG and OUTGRADE = FI        |
| 2_1   | Upper second class honours degree     | TRAWARD = FDEG and<br>OUTGRADE = SU     |
| 2_2   | Lower second class honours degree     | TRAWARD = FDEG and OUTGRADE = SL, SE    |
| 3     | Third class honours/pass              | TRAWARD = FDEG and<br>OUTGRADE = TH, FO |
| UN    | Degree awarded without classification | TRAWARD = FDEG and not above            |
| NA    | Otherwise                             | Otherwise                               |

#### **TRATTAINPOP**

37. This field indicates whether the student is included in the Transparency attainment population.

#### TRSOURCE = HESASTU, HESASAR

| Value | Description                                                        | Definition                                                        |
|-------|--------------------------------------------------------------------|-------------------------------------------------------------------|
| 1     | Student is counted in the<br>Transparency attainment<br>population | TRDOM = E, S, W, N and<br>TRAWARD = FDEG, OUG and<br>XPQUAL01 = 1 |
| 0     | Otherwise                                                          | Otherwise                                                         |

#### TRSOURCE = ILR

| Value | Description                        | Definition              |
|-------|------------------------------------|-------------------------|
| 1     | Student is counted in the          | TRDOM = E, S, W, N and  |
|       | Transparency attainment population | TRAWARD = FDEG, OUG and |
|       | population                         | OUTCOME = 1             |
| 0     | Otherwise                          | Otherwise               |

#### **Rebuild instructions**

- 38. The individualised file, TR20\_Attainment\_DCT\_XXXXXXXX\_IND.csv, can be used to interrogate the data and our calculation of derived fields by filtering to certain groups of records. Full details of how to access and use individualised files are given on the OfS website at <a href="https://www.officeforstudents.org.uk/data-and-analysis/supplying-data/working-with-individualised-files">www.officeforstudents.org.uk/data-and-analysis/supplying-data/working-with-individualised-files</a>.
- 39. Specific instructions to rebuild the Transparency attainment data summary figures in the Transparency attainment data summary workbook, TR20 Attainment DCT XXXXXXXX.xlsx, are provided here.
- 40. Additional fields not described in the field tables or algorithms above have been included in the individualised file for reference. These additional fields are listed in tables 6, 7 and 8.

Table 6: Additional fields included in the Transparency attainment data summary HESA Student individualised file

| Field name | Description            | Column in individualised file |
|------------|------------------------|-------------------------------|
| COMDATE    | Start date of instance | Υ                             |
| ENDDATE    | End date of instance   | Z                             |
| COURSEID   | Course identifier      | W                             |
| CTITLE     | Course title           | X                             |

| COURSEAIM  | General qualification aim of course                               | V     |
|------------|-------------------------------------------------------------------|-------|
| SBJPCNT1-5 | Proportion of time allocated for each subject studied on a course | AN-AR |

Table 7: Additional fields included in the Transparency attainment data summary HESA Student Alternative individualised file

| Field name  | Description                                                       | Column in individualised file |
|-------------|-------------------------------------------------------------------|-------------------------------|
| COMDATE     | Start date of instance                                            | Υ                             |
| ENDDATE     | End date of instance                                              | Z                             |
| PERIODSTART | Instance period start date                                        | AA                            |
| PERIODEND   | Instance period end date                                          | AB                            |
| COURSEID    | Course identifier                                                 | W                             |
| CTITLE      | Course title                                                      | Х                             |
| COURSEAIM   | General qualification aim of course                               | V                             |
| SBJPCNT1-5  | Proportion of time allocated for each subject studied on a course | AP-AT                         |

Table 8: Additional fields included in the Transparency attainment data summary ILR individualised file

| Field name         | Description               | Data source | Column in<br>individualised<br>file |
|--------------------|---------------------------|-------------|-------------------------------------|
| QUAL_TIT           | Learning aim title        | LARS        | W                                   |
| NOTIONALNVQLEVELV2 | Level of the learning aim | LARS        | Υ                                   |

Note: 'LARS' = 'Learning Aim Reference Service'.

- 41. The following instructions assume the user has the individualised file open in Microsoft Excel.
- 42. To apply filters to the column headings, highlight the headings. From the 'DATA' tab in the toolbar select 'Filter'.
- 43. The headcount present in the summary workbook is the number of records present in the individualised data file once the relevant filters have been applied.
- 44. To filter to the Transparency attainment population, TRATTAINPOP = 1 should be selected.
- 45. Filters can then be applied to TRMODE, TRDEGCCLASS, TREIMD, TRETHNIC and TRSEX to reproduce the headcount of qualifiers (number of records) in the Transparency attainment summary workbook.
- 46. For example, to reproduce the headcount for upper second class honours degrees awarded to female qualifiers who studied full-time you would apply the following filters:

TRATTAINPOP = 1 and TRDEGCLASS = 2\_1 and TRMODE = FT and TRSEX = F. The number of records in the filtered dataset represents the headcount in TR20\_Attainment\_DCT\_XXXXXXXXX.xlsx.

- 47. To reproduce the headcount of classified first degrees awarded for a given mode of study and characteristic, filter to the required mode and characteristic split and select TRAWARD = 1, 2\_1, 2\_2, 3.
- 48. For example, to reproduce the headcount of classified first degrees awarded to qualifiers from EIMD quintile 1 areas who studied full-time you would apply the following filters: TRATTAINPOP = 1 and TRDEGCLASS = 1, 2\_1, 2\_2, 3 and TRMODE = FT and TREIMD = 1. The number of records in the filtered dataset represents the headcount in TR20\_Attainment\_DCT\_XXXXXXXXX.xlsx.

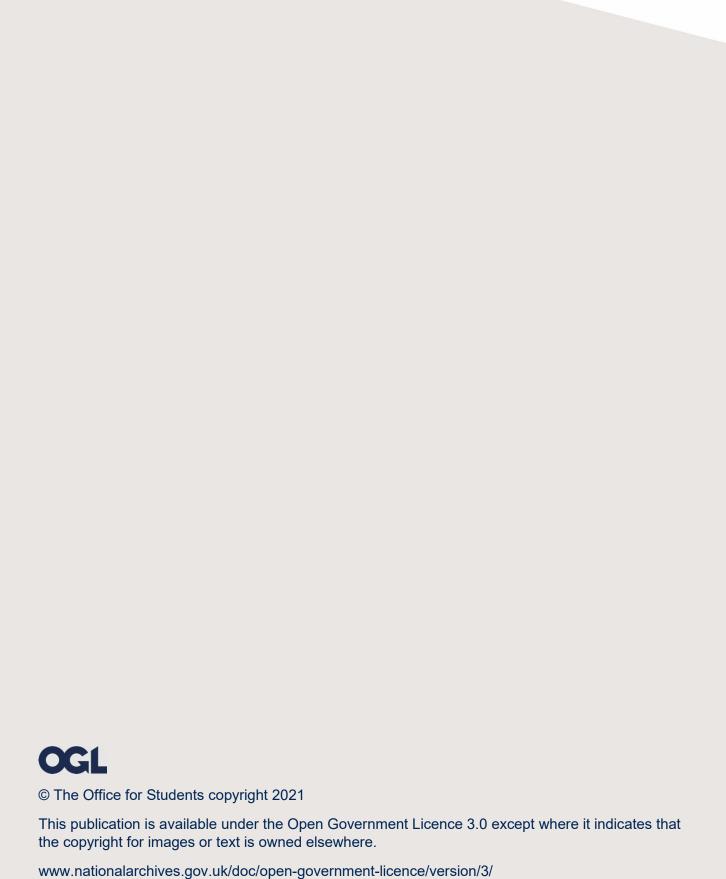